## **CS 61A Exam-Prep Section 3**

Trees, non-mutative lists, tree recursion, environment diagrams

Fall 2015, Midterm 2, #3a tree recursion, trees

## 3. (24 points) Return of the Digits

```
(a) (4 pt) Implement complete, which takes a Tree instance t and two positive integers d and k. It returns
 whether t is d-k-complete. A tree is d-k-complete if every node at a depth less than d has exactly k branches
and every node at depth d is a leaf. Notes: The depth of a node is the number of steps from the root; the
root node has depth 0. The built-in all function takes a sequence and returns whether all elements are true
 values: all([1, 2]) is True but all([0, 1]) is False. Tree appears on the Midterm 2 Study Guide.
 def complete(t, d, k):
     """Return whether t is d-k-complete.
    >>> complete (Tree (1), 0, 5)
    True
    >>> u = Tree(1, [Tree(1), Tree(1), Tree(1)],>>> [ \text{complete}(u, 1, 3) , \text{complete}(u, 1, 2) , \text{complete}(u, 2, 3)]
     [True, False, False]
     >>> complete(Tree(1, [u, u, u]), 2, 3)
    True
     0.0.0if not t.branches:
```
Spring 2018, Exam-Prep 03, #1 environment diagrams, non-mutative lists

## 1. Translating a List Diagram to Code

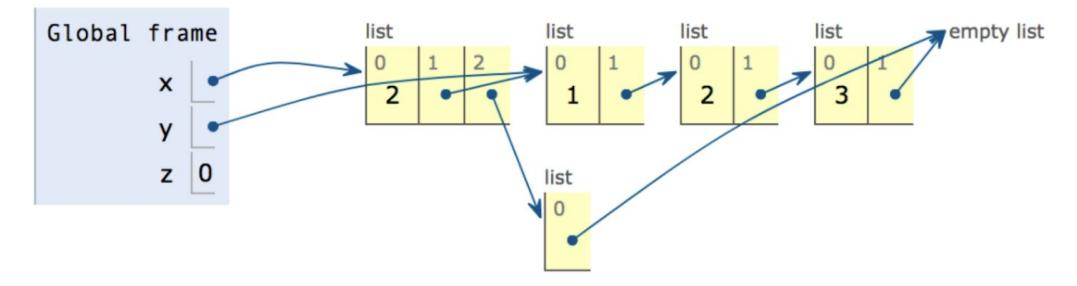

Fill in the following blanks so that after all lines have been executed, the environment looks as in the diagram above. You may not use numerals or mathematical operators in your solution.

 $x, y, z = 1, 2, 3$  $x =$  $Z =$ 

(c) (4 pt) Implement closest, which takes a Tree of numbers t and returns the smallest absolute difference anywhere in the tree between an entry and the sum of the entries of its branches. The Tree class appears on the midterm 2 study guide. The built-in min function takes a sequence and returns its minimum value. Reminder: A branch of a branch of a tree t is not considered to be a branch of t.

```
def closest(t):
 """Return the smallest difference between an entry and the sum of the
 entries of its branches.
 >>> t = Tree(8, [Tree(4), Tree(3)])>>> closest(t) # |8 - (4 + 3)| = 1\mathbf{1}>>> closest (Tree (5, [t])) # Same minimum as t
 >>> closest(Tree(10, [Tree(2), t])) # |10 - (2 + 8)| = 0>>> closest(Tree(3)) # |3 - 0| = 33
 >>> closest(Tree(8, [Tree(3, [Tree(1, [Tree(5)])]))) # |3 - 1| = 2\overline{2}>> sum ([])
 \Omega\mathbf{u} and \mathbf{u}
```
Custom Question **tree recursion**, trees, non-mutative lists

def is\_path(t, path): """Return whether a given path exists in a tree, beginning at the root. >>>  $t = tree(1, 1)$ tree(2, [tree(4), tree(5)]), tree(3, [tree(6), tree(7)]) ]) >>> is\_path(t, [1, 2]) True >>> is\_path(t, [1, 2, 4]) True >>> is\_path(t, [2, 4]) False """<br>if \_\_\_\_\_\_\_\_\_\_\_\_ if \_\_\_\_\_\_\_\_\_\_\_\_\_\_\_\_\_\_\_\_\_\_\_\_\_\_\_\_\_\_\_: return False if \_\_\_\_\_\_\_\_\_\_\_\_\_\_\_\_\_\_\_\_\_\_\_\_\_\_\_\_\_\_\_: return True return any([\_\_\_\_\_\_\_\_\_\_\_\_\_\_\_\_\_\_\_\_\_\_\_\_\_\_\_\_\_\_\_\_\_\_\_\_\_\_\_\_\_\_\_\_\_\_\_\_\_\_\_\_\_\_\_\_\_\_\_\_])

- (b) (4 pt) Fill in the environment diagram that results from executing the code below after the entire program is finished. No errors occur during the execution of this example. A complete answer will:
	- $\bullet\,$  Add all missing values created or referenced during execution.
	- $\bullet\,$  Show the return value for each local frame.

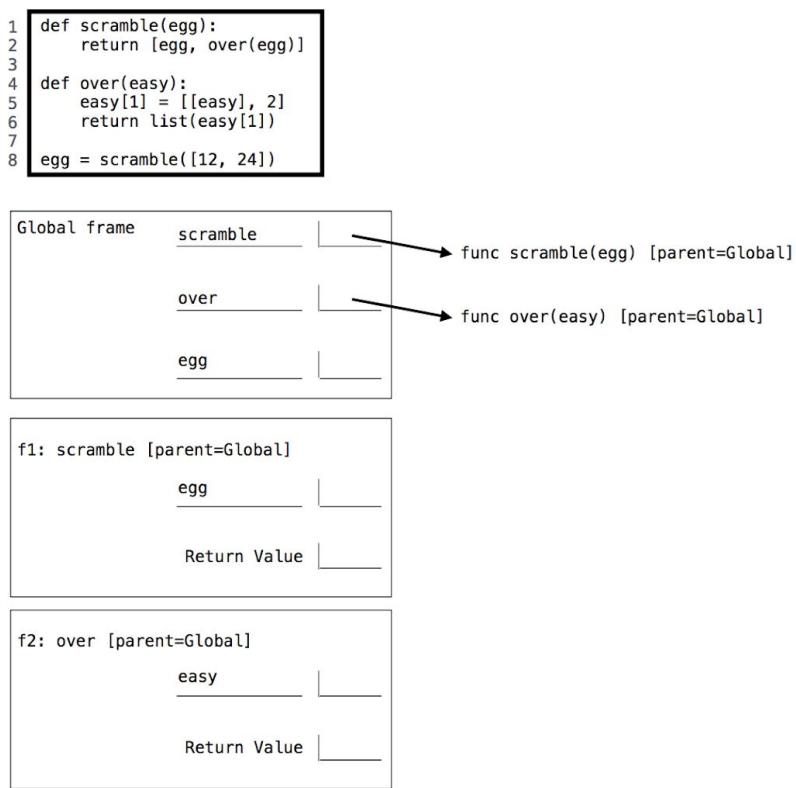